## Mathematik II für Biologen Wiederholung: Wiederholung: Beliebte Teststatistiken

Stefan Keppeler

19. Juli 2013

<span id="page-0-0"></span>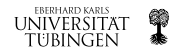

Stefan Keppeler [Wiederholung: Beliebte Teststatistiken](#page-7-0)

## [Testschema](#page-2-0)

## [Beliebte Teststatistiken](#page-3-0) [Ubersicht](#page-3-0) ¨ [Binomialtest](#page-4-0) Spezialfall  $p=\frac{1}{2}$  $\frac{1}{2}$ [: Vorzeichentest](#page-5-0)  $\chi^{\overset{\circ}{2}}$ [-Tests](#page-6-0)

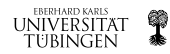

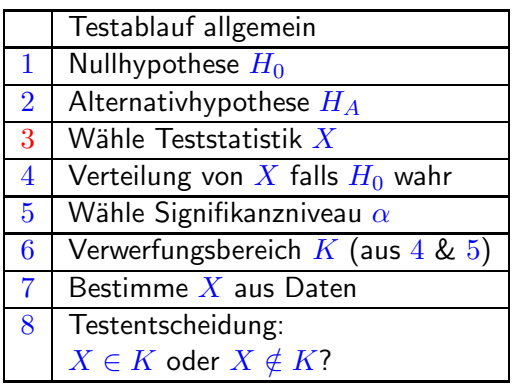

...mit Varianten für p-Wert und Vertrauensintervall (s.o.) Jetzt: Einige Teststatistiken.

Stefan Keppeler [Wiederholung: Beliebte Teststatistiken](#page-0-0)

**EBERHARD KARLS** 

**UNIVERSITAT** TUBINGEN

<span id="page-2-0"></span>q

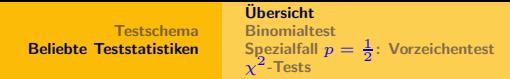

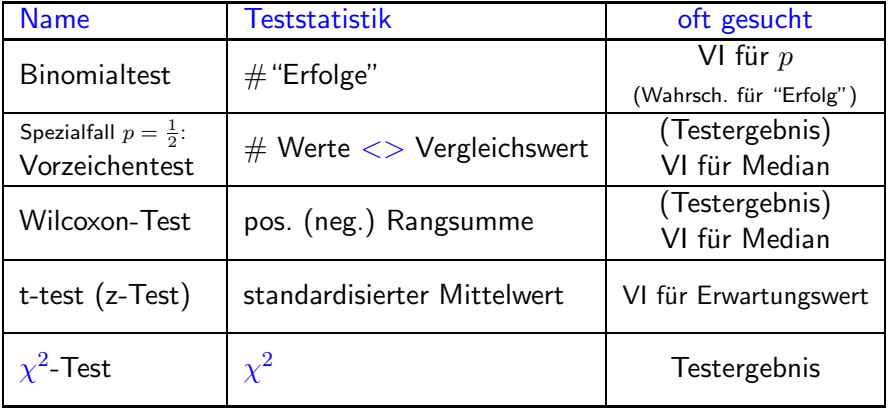

<span id="page-3-0"></span>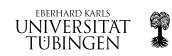

[Testschema](#page-2-0) [Beliebte Teststatistiken](#page-3-0) [Ubersicht](#page-3-0) ¨ **[Binomialtest](#page-4-0)** Spezialfall  $p = \frac{1}{2}$ [: Vorzeichentest](#page-5-0)  $\chi^2$ [-Tests](#page-6-0)

- ► man weiß:  $X \sim Bin(n, p)$
- $\blacktriangleright$  n bekannt
- $\blacktriangleright$  gesucht:  $p$
- $\blacktriangleright$   $H_0$ :  $p = p_0$   $(H_A: p \neq p_0$  oder  $> , <)$
- $\blacktriangleright$  3. Teststatistik: X
- ► 6.–8. Faustregel (für *n* groß, genauer  $np(1 p) > 9$ ): Verwerfe (beidseitig,  $\alpha = 5\%$ ), falls

 $|X_{\sf{beobachtet}} - np_0| \ge 1{,}96\sqrt{n} p_0 (1 - p_0)$ 

▶ 95%-Vertrauensintervall für  $p$  laut Faustregel (für  $n$  groß, ...)

<span id="page-4-0"></span>
$$
p = \frac{X_{\text{beob.}}}{n} \pm 1{,}96\sqrt{\frac{1}{n}\,\frac{X_{\text{beob.}}}{n}\left(1-\frac{X_{\text{beob.}}}{n}\right)}
$$

► Beispiel: siehe z.B. vorletzte Woche

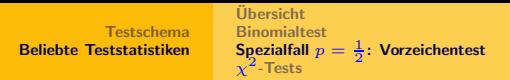

- **Exercise** gegeben: Stichprobe  $x_1, \ldots, x_n$
- $\blacktriangleright$  Annahme:  $x_i$  sind Werte von Zufallsvariablen  $X_i,$ 
	- ◮ iid
	- mit  $\text{med}_X =: m \ (\forall i)$
- ► 3. Teststatistik:  $X = #\{x_i : x_i m > 0\}$  (oder  $\lt$ )
- ► 4.  $X \sim \text{Bin}(n, \frac{1}{2})$
- $\triangleright$  6. Faustregel für Verwerfungsbereich wie Binomialtest
- ► VI für Median: Durchprobieren

## ¨ahnlich:

- ▶ Wilcoxon-Test: andere Teststatistik
- $\triangleright$  t-test (z-Test): für Mittelwert statt Median (Verwerfungskriterium & Vertrauensintervalle: Vorlesung 9)

<span id="page-5-0"></span>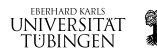

[Testschema](#page-2-0) [Beliebte Teststatistiken](#page-3-0) [Ubersicht](#page-3-0) ¨ **[Binomialtest](#page-4-0)** Spezialfall  $p = \frac{1}{2}$ [: Vorzeichentest](#page-5-0)  $\chi^2$ [-Tests](#page-6-0)

Variante 1:  $\chi^2$ -Anpassungstest (z.B. ÜA 17, 18 & 21)

- ► Daten, die in verschiedene Klassen fallen (entweder natürlich oder beliebig eingeteilt)
- ▶ Sind Daten auf erwartete Weise verteilt?
- $\triangleright$  3. Teststatistik:

<span id="page-6-0"></span>
$$
\chi^2 = \sum_i \frac{(n_i - m_i)^2}{m_i}
$$

wobei

- $\blacktriangleright$   $n_i$ : beobachtete  $\#$  in Klasse  $i$
- $\blacktriangleright\hspace{0.1cm} m_i$ : erwartete  $\#$  in Klasse  $i$
- ► 6.–8. Verwerfe, falls  $\chi^2 \ge \chi^2_{\text{krit.}}$

Faustregel (für  $\alpha = 5\%)$ :  $\chi^2_{\text{krit.}} = \nu + 2\sqrt{2\nu}$ wobei ν: Anzahl der Freiheitsgrade (beim Anpassungstest:  $\nu = \#$  Klassen – 1)

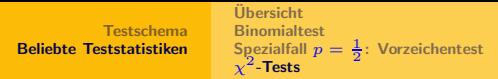

Variante 2:  $\chi^2$ -Test für Kontingenztafel  $(z.B.  $\overline{U}A 27 \& 29)$$ 

- $\blacktriangleright$  zwei Merkmale treten in 2 oder mehr Ausprägungen auf (legt Klassen bereits fest)
- ► Sind Merkale unabhängig voneinander verteilt?  $(H_0)$

▶ 3. Teststatistik: 
$$
\chi^2
$$
 (wie vorher)

 $\triangleright$  6.–8. Faustregel: ebenfalls wie vorher wobei nun

$$
\nu=(\#\hbox{ Zeilen}-1)(\#\hbox{ Spalten}-1)
$$

<span id="page-7-0"></span>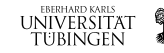

 $\mathbb{Z}^2$